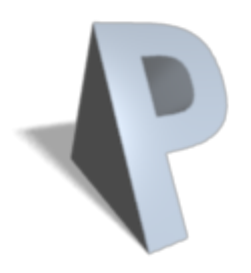

# **PRISM 4.0**

### Verification of Probabilistic Real-time Systems

Dave Parker

University of Oxford

CAV'11, Snowbird, Utah, July 2011

Joint work with: Marta Kwiatkowska, Gethin Norman, ...

### PRISM – An overview

#### • PRISM is a probabilistic model checker

- − automatic verification of systems with stochastic behaviour
- − e.g. due to unreliability, uncertainty, randomisation, …
- Construction/analysis of probabilistic models…
	- − discrete- and continuous-time Markov chains, Markov decision processes, probabilistic timed automata
	- − modelling language, case study repository, benchmark suite
- Verification of properties in probabilistic temporal logics…
	- − PCTL, CSL, LTL, PCTL\*, quantitative extensions, costs/rewards
- Various model checking engines and techniques…
	- − symbolic (multi-terminal BDDs), explicit-state data structures, symmetry reduction, quantitative abstraction refinement, simulation-based (approximate/statistical model checking), …

### PRISM - Probabilistic models

- Discrete-time Markov chains (DTMCs)
	- − discrete states + probability
	- − for: randomisation, unreliable communication media, …
- Continuous-time Markov chains (CTMCs)
	- − discrete states + exponentially distributed delays
	- − for: component failures, job arrivals, molecular reactions, …
- Markov decision processes (MDPs)
	- − in fact: probabilistic automata [Segala]
	- − probability + nondeterminism (e.g. for concurrency)
	- − for: randomised distributed algorithms, security protocols, …
- Probabilistic timed automata (PTAs) [new in PRISM 4.0]
	- − probability, nondeterminism + real-time
	- − for wireless comm. protocols, embedded control systems, …

### PRISM – Property specification

- Temporal logic-based property specification language
	- − subsumes PCTL, CSL, probabilistic LTL, PCTL\*, …
- Simple examples:
	- $-P_{\leq 0.01}$  [F "crash" ] "the probability of a crash is at most 0.01"
	- $-$  S<sub>>0.999</sub> [ "up" ] "long-run probability of availability is >0.999"

### • Usually focus on quantitative (numerical) properties:

- $P_{=2}$  [ F "crash" ] "what is the probability of a crash occurring?"
- − then analyse trends in quantitative properties as system parameters vary

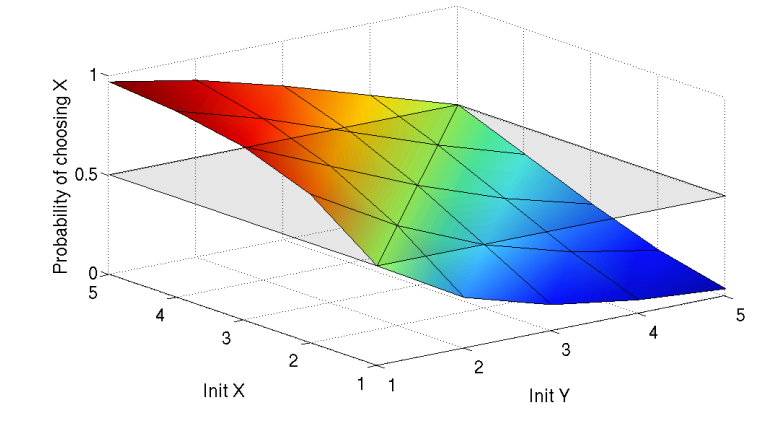

### PRISM – Property specification

- Properties can combine numerical  $+$  exhaustive aspects
	- $-P_{\text{max}=2}$  [ F<sup>≤10</sup> "fail" ] "worst-case probability of a failure occurring within 10 seconds, for any possible scheduling of system components"
	- $-P_{=2}$  [ G<sup>≤0.02</sup> ! "deploy" { "crash"}{max} ] "the maximum probability of an airbag failing to deploy within 0.02s, from any possible crash scenario"
- Reward-based properties (rewards = costs = prices)
	- $-$  R<sub>{"time"}=?</sub> [F "end" ] "expected algorithm execution time"
	- − R{"energy"}max=? [ C<sup>≤</sup>7200 ] "worst-case expected energy consumption during the first 2 hours"
- Properties can be combined with e.g. arithmetic operators − e.g.  $P_{=?}$  [ F fail<sub>1</sub> ] /  $P_{=?}$  [ F fail<sub>any</sub> ] – "conditional failure prob."

## Probabilistic timed automata (PTAs)

- Probability  $+$  nondeterminism  $+$  real-time
	- − timed automata + discrete probabilistic choice, or…
	- − probabilistic automata + real-valued clocks
- PTA example: message transmission over faulty channel

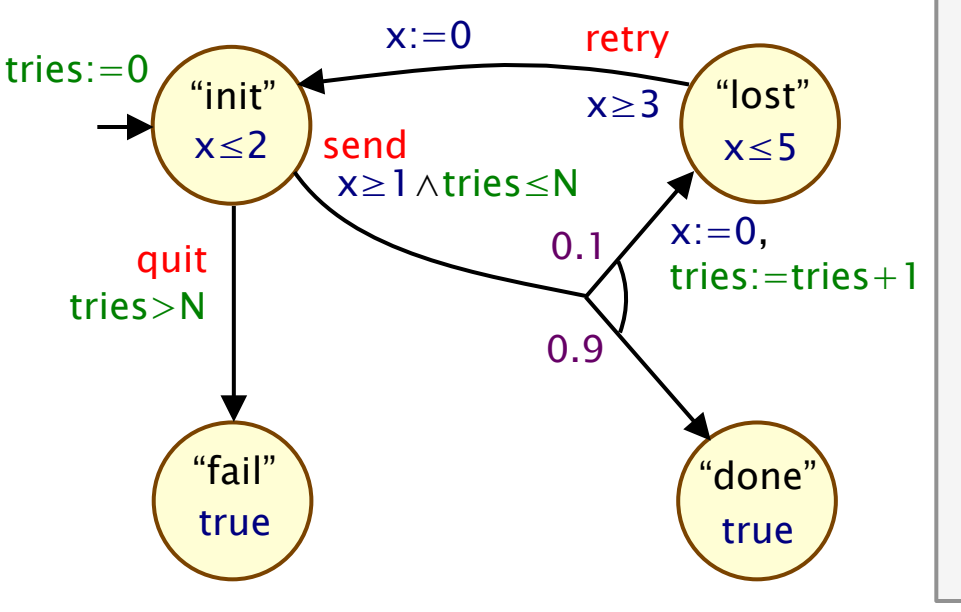

#### States

 $\cdot$  locations  $+$  data variables

**Transitions** 

• guards and action labels

Real-valued clocks

• state invariants, guards, resets

7

Probability

• discrete probabilistic choice

#### • PRISM modelling language

− textual language, based on guarded commands

#### pta const int N; module transmitter s : [0..3] init 0; tries : [0..N+1] init 0; x : clock; invariant (s=0  $\Rightarrow$  x  $\leq$ 2) & (s=1  $\Rightarrow$  x  $\leq$ 5) endinvariant [send] s=0 & tries≤N & x≥1  $\rightarrow 0.9 : (s' = 3)$  $+$  0.1 : (s'=1) & (tries'=tries+1) & (x'=0); [retry] s=1 &  $x \ge 3 \rightarrow (s' = 0)$  &  $(x' = 0)$ ; [quit]  $s=0$  & tries $> N \rightarrow (s' = 2)$ ; endmodule rewards "energy"  $(s=0)$  : 2.5; endrewards

#### • PRISM modelling language

− textual language, based on guarded commands

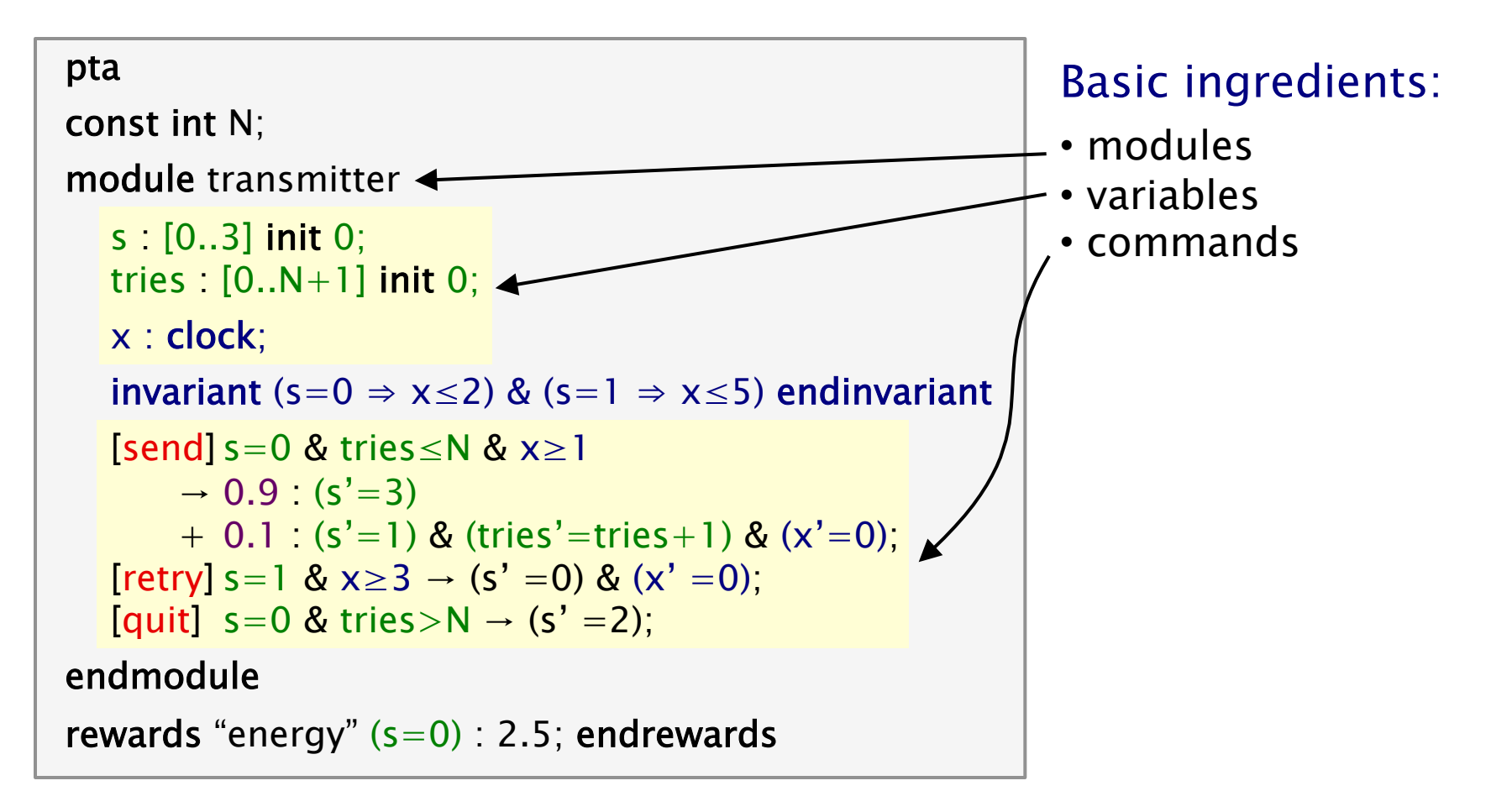

#### • PRISM modelling language

− textual language, based on guarded commands

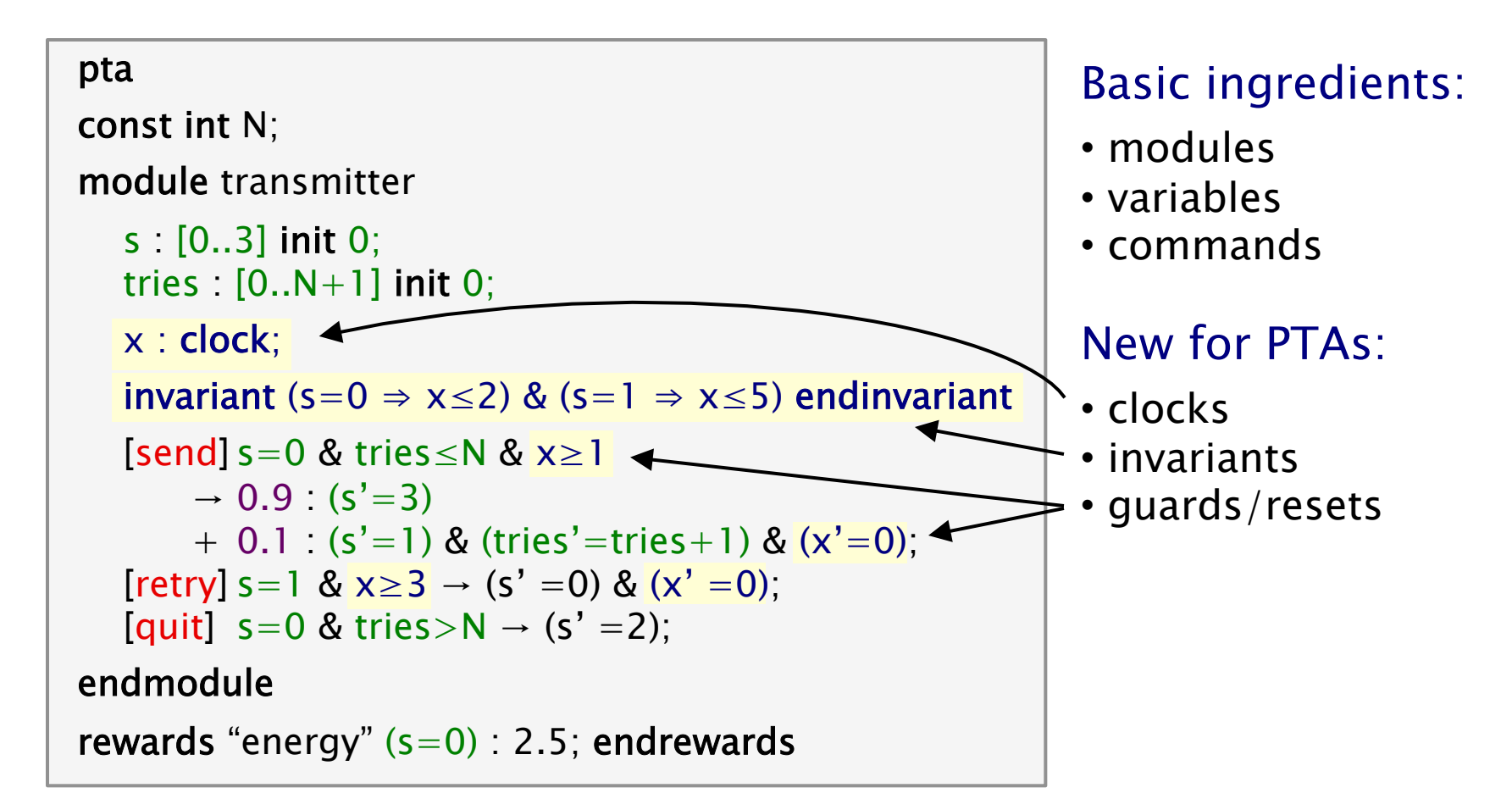

### • PRISM modelling language

− textual language, based on guarded commands

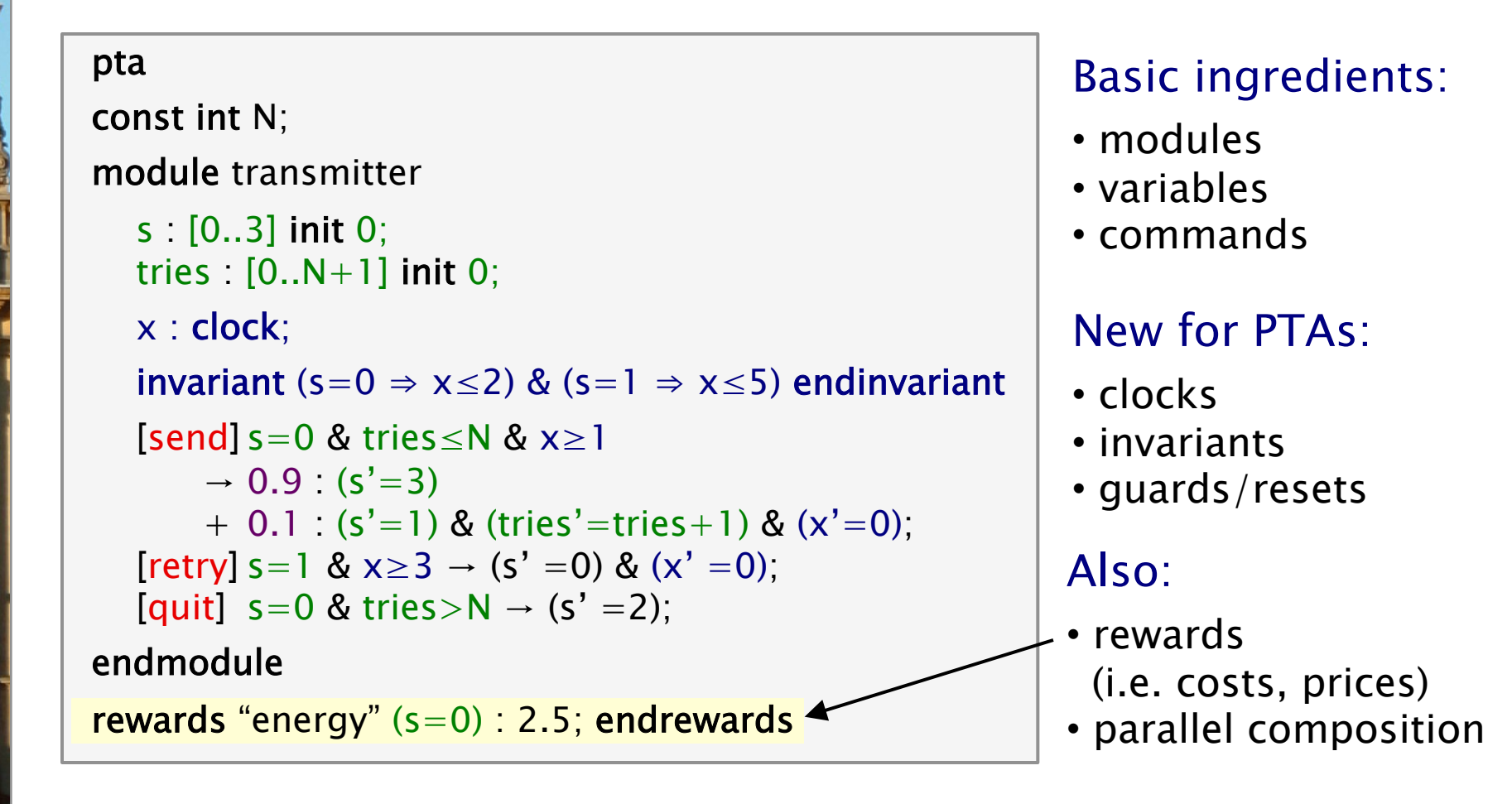

# Model checking PTAs in PRISM

- Properties for PTAs:
	- − min/max probability of reaching X (within time T)
	- − min/max expected cost/reward to reach X (for "linearly-priced" PTAs, i.e. reward gain linear with time)
- PRISM has two different PTA model checking techniques…
- "Digital clocks" conversion to finite-state MDP
	- − preserves min/max probability + expected cost/reward/price
	- − (for PTAs with closed, diagonal-free constraints)
	- − efficient, in combination with PRISM's symbolic engines
- Quantitative abstraction refinement
	- − zone-based abstractions of PTAs using stochastic games
	- − provide lower/upper bounds on quantitative properties
	- − automatic iterative abstraction refinement

### Also new in PRISM 4.0

- Discrete-event simulation engine
	- − newly rewritten for PRISM 4.0
- Approximate/statistical model checking
	- $-$  approximate results (and confidence interval) for e.g.  $P_{=?}$  [ ... ]
	- − acceptance sampling (SPRT) for approximating e.g. P<p [ … ]
	- − offers improved scalability for fully-probabilistic models
- Generation of optimal strategies (schedulers, adversaries)
	- − for MDPs (and, via digital clocks, for PTAs)
- New components for developers
	- − explicit-state probabilistic model checking library
	- − quantitative abstraction refinement component
	- − discrete-event simulation engine

# The PRISM benchmark suite

### • PRISM models are widely used for testing/benchmarking

- − but there are many case studies in several locations
- − can be hard to find the right type of examples for testing

### • The PRISM benchmark suite

- − collection of probabilistic model checking benchmarks
- − designed to make it easy to test/evaluate/compare tools
- − currently, approx. 20 models, of various types and sizes
- − wide range of model checking properties, grouped by type
- − PRISM can also export built models in various formats

### • See: www.prismmodelchecker.org/benchmarks

# More information…

- More info and resources at: www.prismmodelchecker.org
	- − download PRISM (free, open source, runs on all major OSs)
	- − documentation, tutorials, case studies
	- − related papers, teaching material, benchmarks
- Tool demo session: Tue pm
	- − or just ask any time…

#### • Coming soon:

- − probabilistic counterexample generation
- − multi-objective probabilistic model checking
- − assume-guarantee model checking
- − and more…